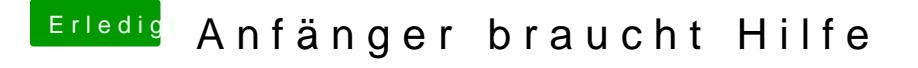

Beitrag von anonymous\_writer vom 24. Dezember 2017, 22:11

Man kann EL Capitan einfach Spiegeln, das geht. Lade hier mal den gesamten EFI Ordner mit der Version welche du oben be sofort startet hier hoch.